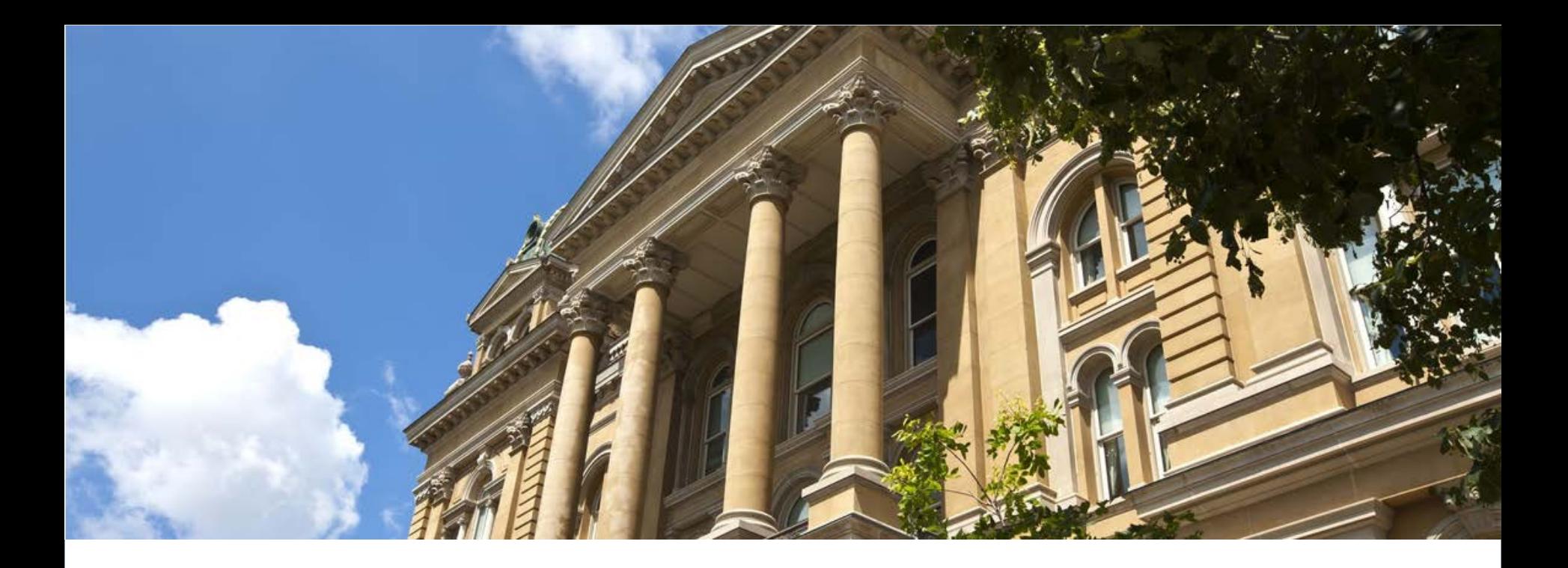

# IA J IT Staff Augmentation MSP

## Supplier Webinar

Presented by Computer Aid, Inc. Wednesday, October 18<sup>th</sup>, 2017

### Agenda

- **Introductions**
- **Contract Overview**
- **Supplier Overview**
- **Portal Site Overview**
- **Requirement Release Overview**
- Best Practices
- CAI Contact Information

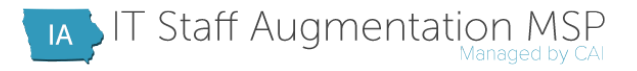

### Contract Overview

- CAI is contractually obligated to meet the following Service Level Agreements:
	- Must present three qualified candidates to the hiring manager within four business days of releasing the requisition to the network
	- Reqs. should be filled by a person from the first round of three candidates
	- Engaged candidates are expected to perform well and finish their assignments
- With the help of a dedicated supplier network, the goals are being exceeded:

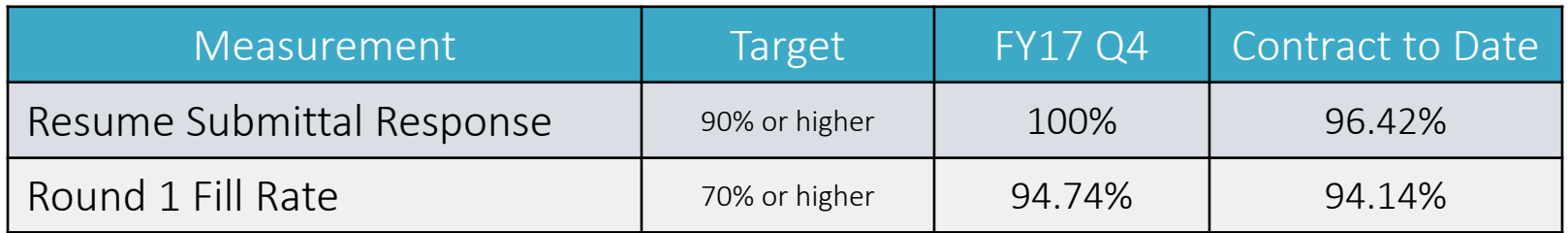

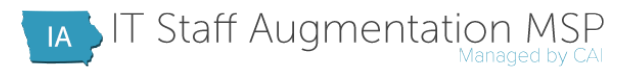

### Contract Overview – Job Title Usage

The chart below shows the Contract to Date usage and spend percentages of the top five most utilized titles (ranked by spend), compared to all others.

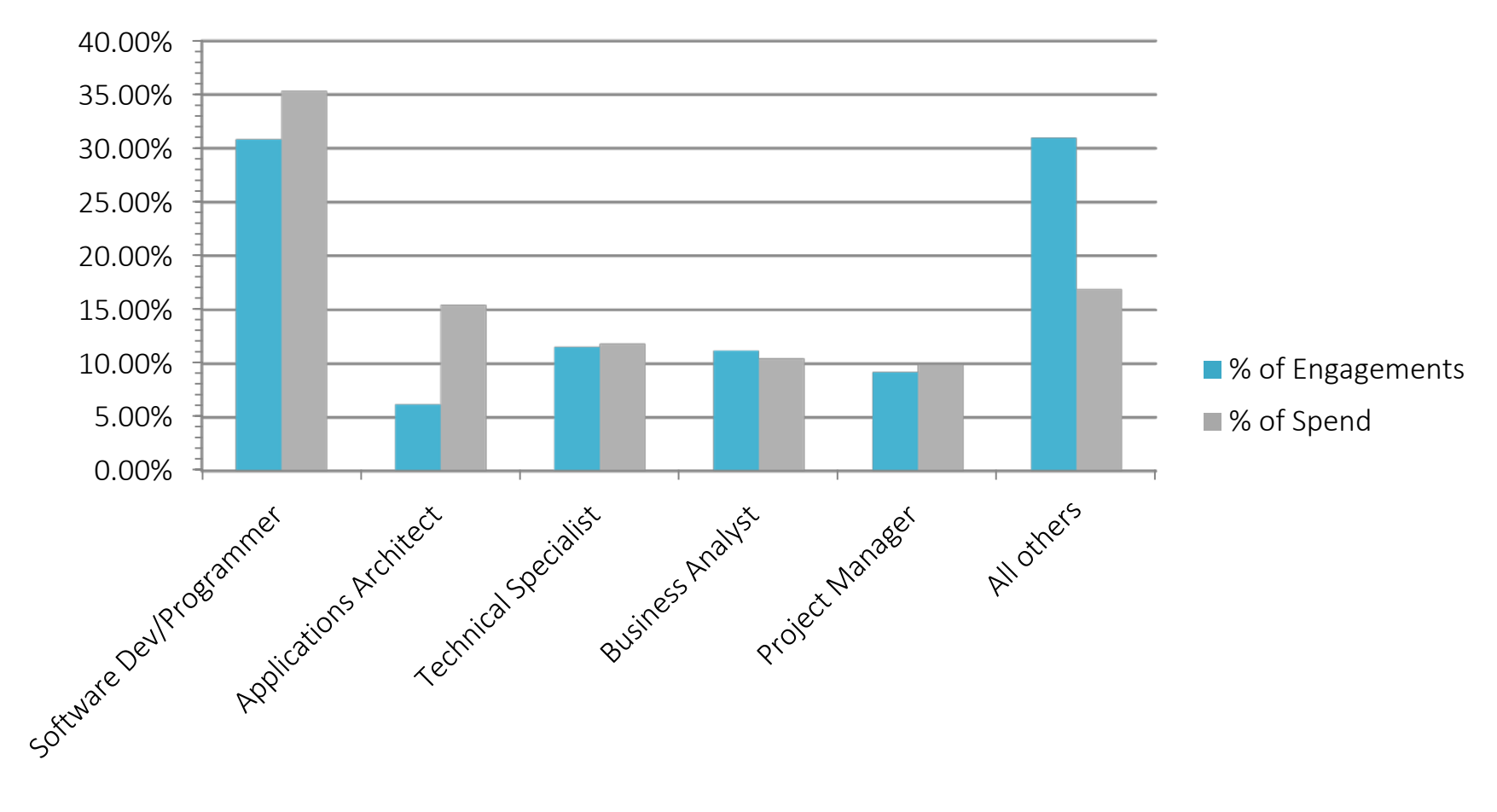

### Supplier Overview

- 38 competitive regs. were released to the network between January  $1<sup>st</sup>$  and June 30th, 2017
- 1,136 candidates were reviewed by the CAI Account Managers
- 144 candidates were forwarded to the Agency hiring managers
- **An average of 48 Candidates submitted per req**
- 31 candidates were selected for engagement against these reqs. as of 7/26/17
- Vendor Performance Results can be viewed at Iowa.Compaid.com Performance Dashboard

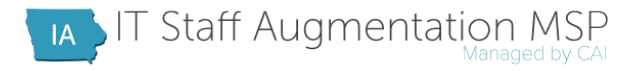

### Portal Site Overview

- Portal contains relevant contract information, including:
	- **E** Subcontractor Agreement/Addendum
	- FAQs
	- **Helpful Hints**
	- Job Titles
	- **Resume Template**
	- E-RTR Template
	- **Background Check Overview**
	- **Invoicing Processes**
	- **Performance Dashboards**

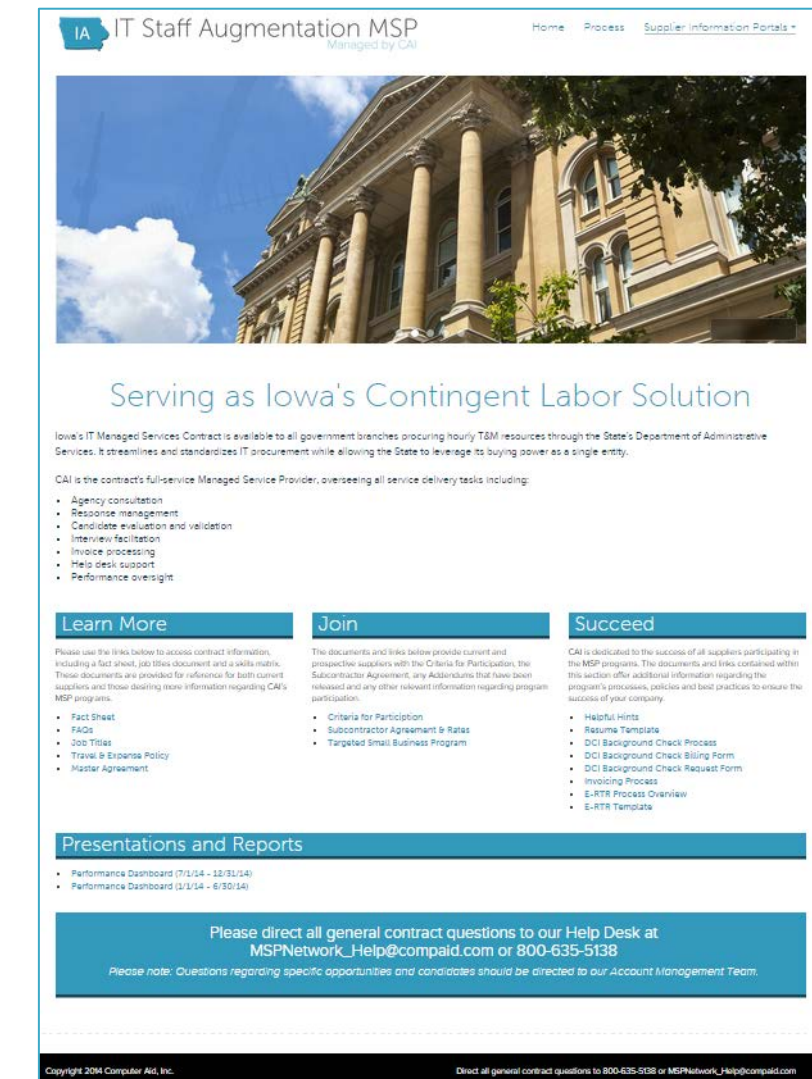

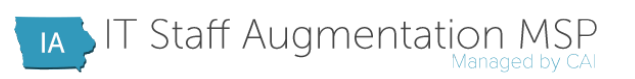

#### Requirement Release Overview

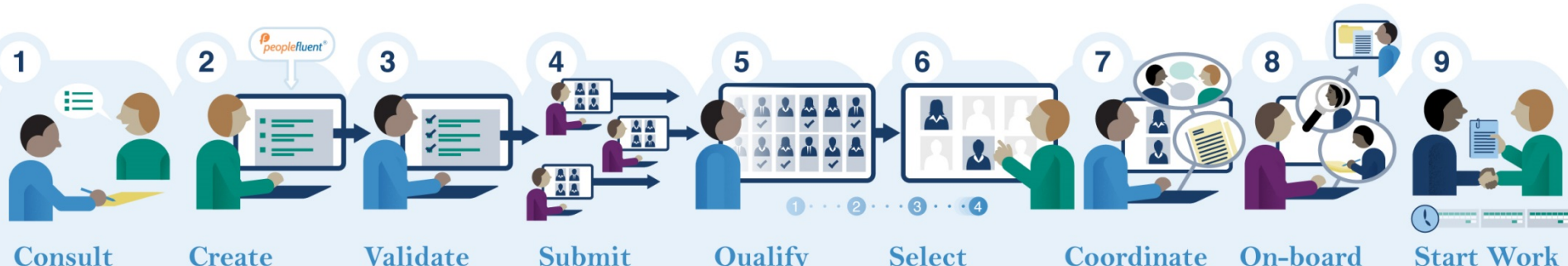

#### **Consult**

**CAI Account Manager (AM)** consults with **Agency and** qualifies need

#### **Validate**

**CAI AM** validates the requirement for completeness and submits to supplier network

**Submit Suppliers** submit

candidates

#### Qualify

**CAI AM screens** candidates and forwards qualified candidates to **Agency within** four business days of release

#### **Select**

**Agency reviews** qualified candidates and selects interviewees

#### Coordinate

**CAI AM** coordinates the interview and on-boarding process

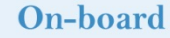

**Supplier** facilitates background checks, screenings, and signing of non-disclosure and other conditional documents. **Reports sent** to CAI AM.

**Candidate is** engaged, begins assignment, and submits

timesheets

each week

**Candidate** CAI **Agency Supplier** 

**Create** 

System

**Agency creates** 

the order in the

Peoplefluent<sup>®</sup>

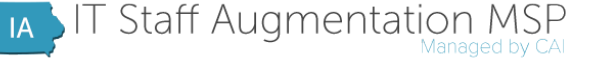

### Best Practices

- Don't ignore emails entitled "Peopleclick VMS Notification"
	- Requisition releases (Create date is not the same as release date)
	- Updates on current reqs.
	- Request for additional information/candidates
	- Information on upcoming needs
- **Look for weekly updates from the AM team, also sent via Peoplefluent** 
	- These updates will provide information on upcoming opportunities, as well as information about currently-open requisitions
	- Use them to set recruiting priorities and manage job postings
	- Focus on the requisitions that still need resumes (those showing "Open")

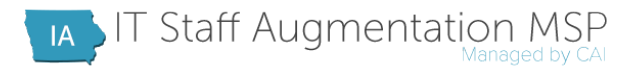

### Best Practices

#### **EX Communicate with your candidates**

- Inform them of specifics of the requisition and confirm interview availability
- Let them know that they may receive a phone call from CAI during SLA window (4 days)
	- **EXTER** Candidate must validate your company during the call
- Finalize all compensation details **prior** to submittal
- After submission, remain in contact with your candidates
	- Change their status to "Reject Not Available" if they are no longer on the market
	- Similarly, inform candidates if they are no longer being considered
- Make yourself available to the CAI Account Managers
	- You will be contacted via the contact points in the Vendor Contact Information section of the candidate submittal if information is needed or an interview is requested
	- Notify CAI Account Managers immediately if any issues or concerns arise following submittal
- **Manage your engagements** 
	- Make sure candidates submit time into PeopleFluent
		- **Resource is required to submit a weekly time report every Monday by noon**
		- Resource must enter a zero hour timesheet even if they do not work

### Best Practices

- Upon release, review the PeopleFluent requisition carefully
	- The requisition contains important information related to day to day tasks, work location, travel requirements, work schedule, projected duration, parking costs, etc.
	- The "Required/Desired Skills" section lists the technical and professional skills essential for the assignment

#### **Submit your top three candidates**

- Ensure candidate's full, legal name is used during submission
	- Candidate's personal email address must be also entered in Peoplefluent during the submission process
- Provide valid phone numbers for your candidates
- **E** Ensure "Required/Desired Skills" section is filled out **Accurately and Honestly**
- Use Resume Template (on portal site) when submitting candidate
- Reference the rate card (located in your subcontractor agreement)
	- The CAI Account Team will include the rate into the Question section, and you will need to answer Yes to the question when submitting your candidate
- Send candidate the E-RTR template (on portal site)
	- E-RTR must be in IA\_RTR mailbox and filled out correctly in order for candidate to be considered
	- Candidate must send the RTR from THEIR PERSONAL email.

#### Customize the resume to the requisition

- Be sure it contains experience/skills that are listed in the req. in the body of the resume under an applicable job title, not just in a general summary
- Hiring managers often look for these key words first
- Check the resume for formatting, spelling and grammar

(January 2012 - July 2012) **ABC Co, Anytown, USA** Project: Offer Treatment Services Role: Technology Analyst Description: Offer Treatment Services is a domain centric applicatiz involu the de card customers like Offering Balance transfer facilitie . Collectio new functionality to the current set of services or cre arely new ser and maintenance project involving requirements elab-.on, design, build system will be maintained in iterative release using agile methodology. Responsibilities: > Working as a Designer / Developer for this application.  $\triangleright$  Used PL/SQL for writing various procedures > Developed Web Services using SOA architecture to communicate > Extensively used BEA Weblogic Integration tool for developing We > Created JSP<sub>5</sub>, JWS's, JPD's, EJB's, Xqueries, Transformations, Contr familiarized with Workshop, Workflow and WLI interfaces. > Worked on **Spring** 2.5.x and Weblogic 10.3 framework for migrati Weblogic 8.1 workshop. Use of Dependency Injection and AOP fo > Installation and configured Weblogic Integration Server and

**Good exposure to Internet Technology. Exhaustive experience in Project** implementation, Upgrades, Oracle Database Administration, Oracle/ATG database administration, implementation and product support, performance tuning and monitoring,

Excellent ability to communicate with

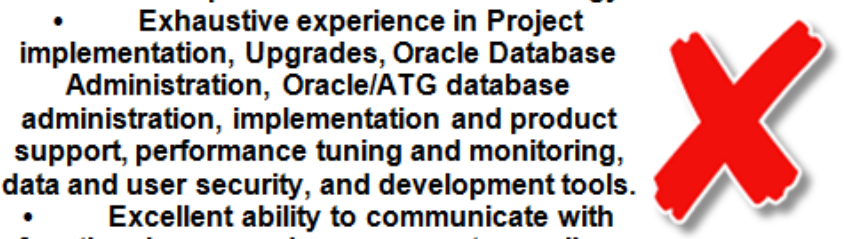

mentor technical staff members. **Project Management based functions:** 

functional users and management as well as

- Managed teams of 6 to 125 people to include Project  $\bullet$ Leaders, DBAs, and Developers
- Used MS Project to assure target dates are  $\bullet$ understood and being met.
- Used MS Project to view a day-by-day work plan and added tasks and delegated tasks to others on the team.
- Kept project progress information up to date by setting auto-accept features to automatically update

#### Summary Qualifications

- This is optional.
- Only include a few key sentences that are pertinent to the requirement. Do not copy and paste the Candidates Summary of Experience from Their Resume.

**Joanie is a local candidate with 10 yrs of extensive .Net experience. She just completed a similar role with Wells Fargo where she was responsible for the maintenance of several key C#/.Net applications which used an Oracle backend database.**

**Matthew is currently residing at Troy NY, can attend In-Person Interveiw and available with One Week Notice. He has 8+ years of experience in using Microsoft.NET Framework 3.0/3.5/4.0/4.5 with C#,VB.NET, ADO.Net, ADO.Net Entity Framework ,ASP.Net,ASP.Net MVC, WCF, WebAPI(JSON), HTML,CSS, JavaScript, JQuery, KendoUI, Angular JS, Bootstrap,SQL, ORACLE PL/SQL, SSIS,SSRS. Worked extensively on server controls and implemented various user controls using both C#.NET and VB.NET . Experience in Developing User Interface UI Rich Web Applications using Front End/User Interface UI Technologies like HTML, JavaScript ,JQuery, Angular JS, Bootstrap Framework.**

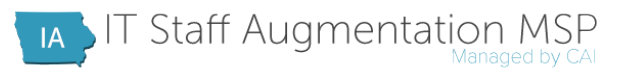

### More Best Practices

- Keep all contract-related documentation up-to-date
	- Provide CAI with updated insurance and TSB certificates
	- Set-up automatic insurance certificate renewal with your provider
		- If not possible, send certificates via the following methods before insurance lapses:
			- Email: MSP\_VendorMgmt@compaid.com
			- Mail: CAI, Attn: MSP Operations, 3801 Paxton St, Harrisburg, PA 17111
	- Notify CAI of company address and/or name changes
- Keep your Peoplefluent user list and contact information current
	- Inactivate users no longer with the company
	- Make sure your company has more than one Admin user to reset passwords
	- Keep Peoplefluent Default User information correct
		- Click on Admin, Vendor Information, and then edit the Contact Information section
		- Will ensure that your users get the important notifications previously mentioned

### Sub-Contractor Agreement

#### **National Background Check**

- Must be completed and uploaded into the VMS for all new Contractors prior to start
	- If run within 1 year, a new background check is not needed
- Minimum lookback period is 7 years
- Suggestions for Companies can be found at: Iowa.compaid.com
- E-Verify
	- Must be used to verify eligibility for employment for selected resources prior to start
	- Results must be uploaded to Peoplefluent

#### **Technical Screening**

- It is the vendors responsibility per section 18.2 in the sub-agreement to "use industry best practices testing mechanisms to validate and verify employee's technical skills as described in their respective resumes".
- Layering
	- No more than 1 layer (this includes company holding a Visa if applicable)

### More Best Practices

#### Invoice CAI correctly and in a timely manner

- Make sure the invoice is for a true month period (e.g. 5/1-5/31)
	- Instructions found at http://iowa.compaid.com, under "SUCCEED" column, Invoicing Process
- Include the following information on each invoice:
	- Time period
	- Name of person(s)
	- Number of approved Peoplefluent timesheet hours and bill rate
	- Total amount charged for individual resource as well as a grand total
- Submit invoices via email or mail Email is **preferred** 
	- Email (PDF, Excel, or Word format): Iowa\_Invoices@compaid.com
	- Mail: CAI, Attn: Emily Palubinski, 1390 Ridgeview Drive, Allentown, PA 18104
- CAI also offers electronic payment through the ACH program
	- Contact AccountsPayableQuestions@compaid.com to sign-up
- Use CAI's on-line system to track payments
	- Website is https://extranet.compaid.com/api/ (Note Invoices are paid according to the terms selected within your Subcontractor Agreement, and they are paid from the date CAI receives a correct invoice.
	- Contact CAI's MSP Help Desk (MSP\_VendorMgmt@compaid.com) for help gaining access to the system
- Questions about payment information should be directed to AccountsPayableQuestions@compaid.com

### CAI Contact Information

- **Joanie Bond, Account Manager** 
	- Phone: 515-314-8969
	- **Email:** joan\_bond@compaid.com
- MSP Help Desk
	- Phone: 515-288-1598 (General Questions), 800-635-5138 (Documentation)
	- **Email:** MSP\_VendorMgmt@compaid.com

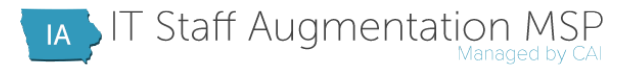